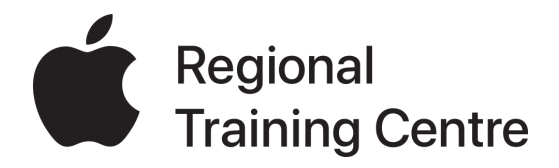

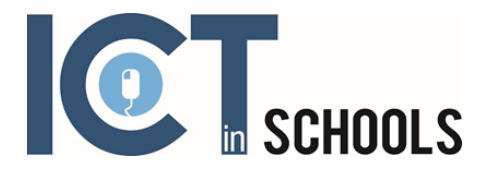

# 2021 Autumn Term South Tyneside - Apple Regional Training Centre Courses

As an Apple Regional Training Centre, we are committed to developing the use of Apple Technology in the classroom so that it can make a real impact on our children's learning. Here are our Autumn Term courses.

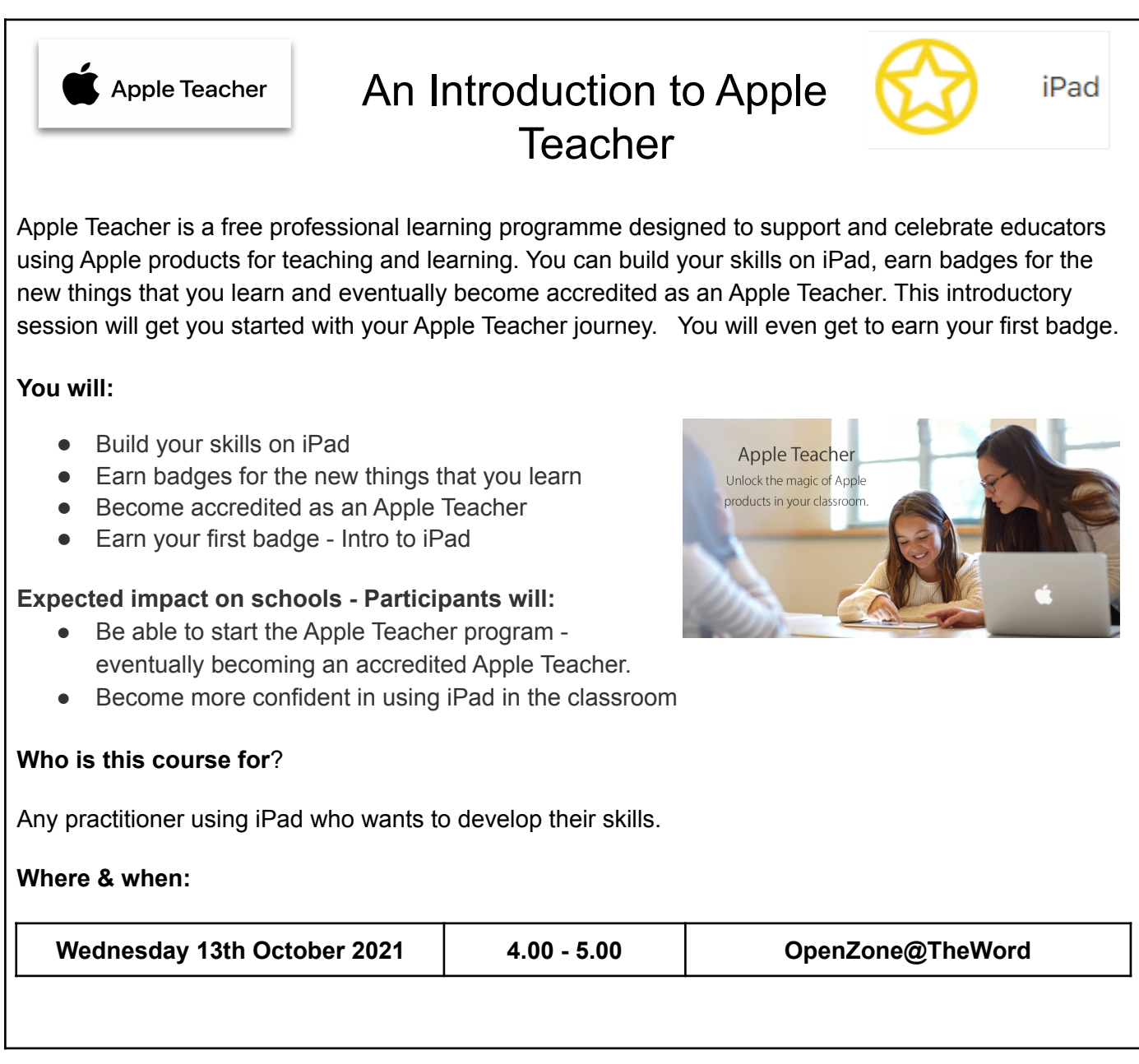

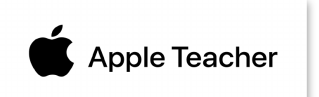

# iMovie For iPad

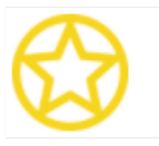

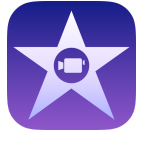

iMovie lets you create engaging and informative movies that tell stories. Create movies that include titles,music, and effects (now including green screen) - all with videos and photos taken on your iPad. You will also be able to earn your Apple Teacher iMovie badge.

#### **You will:**

- Understand how to create videos using iMovie video editing software
- Be able to do simple video editing
- Understand the workflow for teaching editing in class
- Look at E safety and policy considerations

#### **Expected impact on schools - Participants will:**

- Be able to use simple video editing software
- Become confident in using iMovie as a classroom tool to engage learning
- Be able to use iMovie to develop resources
- Be able to earn the iMovie for iPad badge as part of the Apple Teacher programme

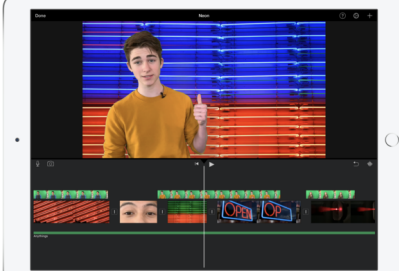

#### **Who is this course for**?

Any practitioner using iPad who wants to develop their skills.

**Where & when:**

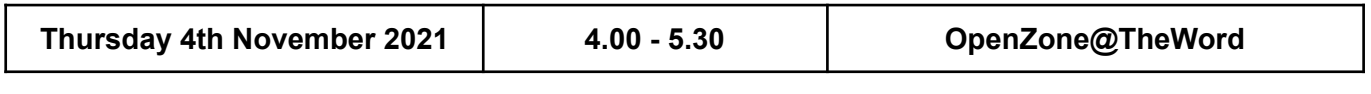

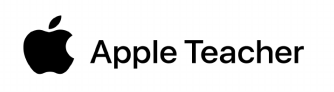

# Getting Started With Apple Teacher Portfolio

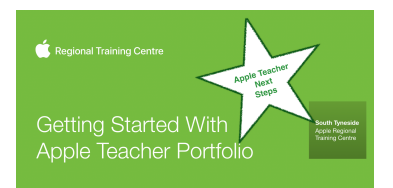

If you have achieved your Apple Teacher status, why not take the next step and try **Apple Teacher Portfolio**.

**Apple Teacher Portfolio** is a new recognition badge that educators can earn through Apple Teacher Learning Center, the self-paced professional learning platform. The free offering helps educators make the most of Apple technology through each phase of their lesson planning to help students activate prior knowledge, explore a topic more deeply, and apply understanding. With 21 templates and lesson ideas inspired by the Everyone Can Create project guides, educators can enhance their work with engaging everyday lessons for students, using apps like Keynote, GarageBand and iMovie.

There are three phases which you will go through. Each phase consists of three lessons. You will have to complete nine lessons, in total, to create your portfolio. The three phases are **Activate**, **Explore**, and **Apply**.

The portfolio will consist of reflections and questions you have to answer in order to get your badge. The creative learning tasks involve Apple applications like GarageBand, iMovie and Keynote for audio, visual and literary purposes.

You can download Everyone Can Create project guides from Apple Books, they're free and will help you with different applications. Look out for our **Everyone Can Create** courses over the coming year that will help you with your Portfolio.

#### **You will:**

- **Start your Apple Teacher Portfolio journey**
- Access useful resources to help you complete your Portfolio
- Engage in professional discussion with peers

#### **Expected impact on schools - Participants will:**

- Begin to integrate creativity into the lessons they teach every day
- Become more confident in using iPad in the classroom
- Help students activate prior knowledge, explore topics more deeply and apply their learning to the world around them

#### **Who is this course for**?

Practitioners with Apple Teacher accreditation who wish to take the next step

#### **Where & when:**

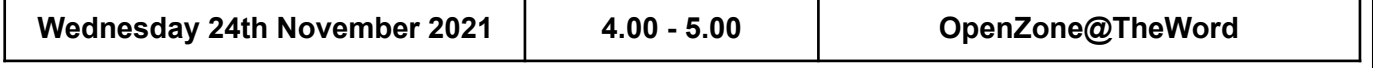

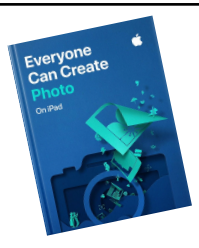

# Everyone Can Create - Photo (2 sessions)

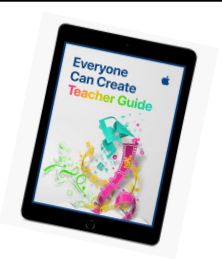

Everyone is born full of creativity. And nurturing that creativity is critical so we can better communicate ideas, solve problems and make a positive impact on the world. Bringing together iPad with powerful out of the box apps, help teachers and pupils unlock their creative genius and become the next generation of innovators, artists and creators.

**Everyone Can Create** is designed to ignite that creativity for both teachers and students. The projects in the guides, teach students to develop & communicate ideas through photography, drawing, video and music. For teachers, they highlight ways to introduce creativity in fun and meaningful ways in any lesson, in any year group. This course focuses on the **Photo** element from the Everyone Can Create suite. If you are working through your **Apple Teacher Portfolio** this course will be really useful too but not essential. Look out for further **Everyone Can Create** courses in the future.

**In session 1** you will get to know the Everyone Can Create - Photo resources, try out some of the activities and start to plan a session with your own class.

**In session 2** you will have an opportunity via an online session to feedback what you have planned and even how it went if you delivered it.

## **You will:**

- Explore the Everyone Can Create Photo resources
- Enrich you creative skills with iPad in the context of teaching and learning
- Engage in professional discussion with peers

# **Expected impact on schools - Participants will:**

- Begin to integrate creativity into the lessons they teach every day
- Become more confident in using iPad in the classroom
- Help students activate prior knowledge, explore topics more deeply and apply their learning to the world around them

# **Who is this course for**?

Practitioners who are confident iPad users and are interested in developing their skills. (If following Apple Teacher Portfolio this course will be very useful)

# **Where & when:**

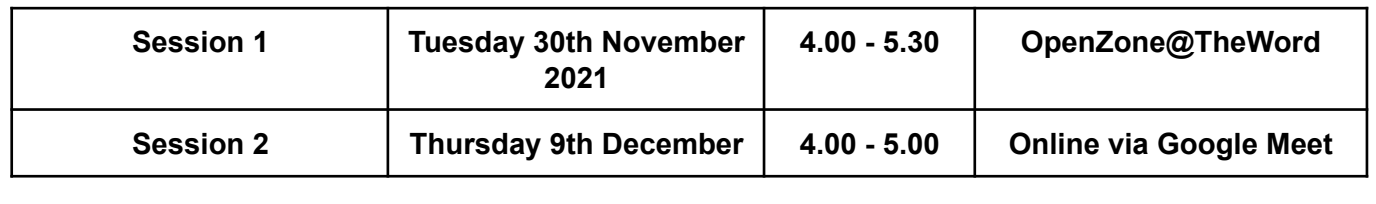